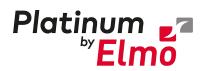

Go Safer, Smarter, Smaller, Simpler. Go Platinum.

# Platinum Maestro with Integrated IO Functionality Network Motion Controller

**Installation Guide** 

April 2024 (Ver. 2.001)

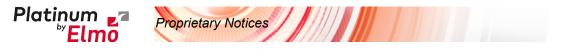

This guide is delivered subject to the following conditions and restrictions:

- This guide contains proprietary information belonging to Elmo Motion Control Ltd. Such information is supplied solely for the purpose of assisting users of Elmo's servo drive(s) in their installation.
- The text and graphics included in this manual are for the purpose of illustration and reference only. The specifications on which they are based are subject to change without notice.
- Elmo Motion Control and the Elmo Motion Control logo are trademarks of Elmo Motion Control Ltd.
- Information in this document is subject to change without notice.

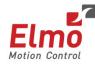

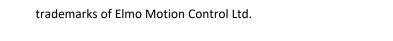

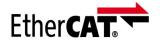

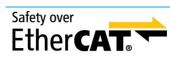

EtherCAT<sup>®</sup> and Safety over EtherCAT<sup>®</sup> are registered trademarks and patented technologies, licensed by Beckhoff Automation GmbH, Germany.

Elmo Motion Control and the Elmo Motion Control logo are registered

| EtherCAT.<br>Conformance tested | EtherCAT <sup>®</sup> Conformance tested is a registered trademark and patented technology, licensed by Beckhoff Automation GmbH, Germany.                                          |
|---------------------------------|----------------------------------------------------------------------------------------------------|
| CANOPER                         | CANopen compliant. CANopen <sup>®</sup> is a registered trademark and patented technology, licensed by CAN in Automation (CiA) GmbH, Kontumazgarten 3, DE-90429 Nuremberg, Germany. |

Document no. MAN-P-MaestrolOIG (Ver. 2.001) Copyright © 2024 Elmo Motion Control Ltd. All rights reserved.

### **Catalog Number**

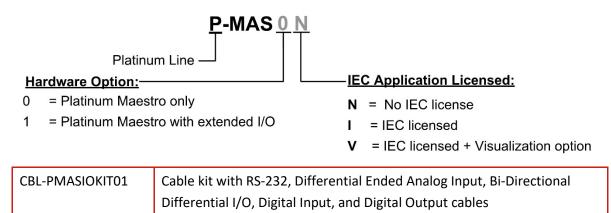

# **Revision History**

| Version    | Date     | Details                                             |
|------------|----------|-----------------------------------------------------|
| Ver. 1.000 | Aug 2017 | Initial Release                                     |
| Ver. 1.001 | Aug 2017 | Updated with small correction to page 43            |
| Ver. 1.002 | Sep 2017 | Update to section 7.15 Differential Analog Input    |
| Ver. 1.003 | Nov 2017 | Updated                                             |
| Ver. 1.004 | Aug 2018 | Updated                                             |
| Ver. 1.005 | Oct 2018 | Updated                                             |
| Ver. 1.006 | Feb 2019 | Updated                                             |
| Ver. 1.007 | Nov 2019 | Updated                                             |
| Ver. 1.008 | Jan 2020 | Updated                                             |
| Ver. 1.009 | Oct 2017 | Updated with future new connectors but not released |
| Ver. 2.000 | Jun 2021 | New template and general manual update              |
| Ver. 2.001 | Apr 2024 | Minor text changes                                  |
|            |          |                                                     |

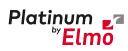

| Chapter 1 | : Safety Information                                | .7         |
|-----------|-----------------------------------------------------|------------|
| 1.1       | Warnings                                            | 7          |
| 1.2       | Cautions                                            | 8          |
| 1.3       | Directives and Standards                            | 8          |
| 1.4       | CE Marking Conformance                              | 8          |
| 1.5       | Warranty Information                                | 8          |
| Chapter 2 | : Product Description                               | .9         |
| 2.1       | Description                                         | 9          |
| Chapter 3 | : Technical Specifications1                         | 1          |
| 3.1       | Processor System1                                   | 1          |
| 3.2       | Communications1                                     | 1          |
| 3.3       | Input/Output 1                                      | .2         |
| 3.4       | Video interface 1                                   | .2         |
| 3.5       | Power Supply 1                                      | .2         |
| 3.6       | Physical Specifications 1                           | .2         |
| 3.7       | General 1                                           | .3         |
| 3.8       | Environmental Conditions 1                          | .3         |
| Chapter 4 | : Platinum Maestro with IO Software Specifications1 | .4         |
| 4.1       | Operating System                                    | .4         |
| 4.2       | Axes 1                                              | .4         |
| 4.3       | Motion Modes and Interfaces 1                       | .5         |
| 4.4       | Drive Communication Bridge Support1                 | .5         |
| 4.5       | General 1                                           | .6         |
| 4.6       | Communication Options1                              | .6         |
| Chapter 5 | : How to Use this Guide1                            | L <b>7</b> |
| Chapter 6 | : Installation1                                     | 8          |
| 6.1       | Environmental Conditions 1                          | .8         |
| 6.2       | Unpacking the Components 1                          | .8         |
| 6.3       | Mounting the Platinum Maestro with IO 1             | .9         |
|           | 6.3.1 Wall Mount                                    | -          |
|           | 6.3.2 Surface Mount 1                               |            |
| Chapter 7 | : Wiring2                                           | <b>:0</b>  |
| 7.1       | Connectors                                          | 20         |

Table of Contents MAN-P-MaestrolOIG (Ver. 2.001)

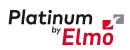

|                                                                            | 7.1.1<br>7.1.2                                                                                                    | Wiring the Platinum Maestro with IO<br>Connector Types                                                                                                    |                                                                                              |
|----------------------------------------------------------------------------|----------------------------------------------------------------------------------------------------|----------------------------------------------------------------------------------------------------|----------------------------------------------------------------------------------------------|
|                                                                            | 7.1.2                                                                                                    | Cable Kit                                                                                                    |                                                                                              |
| 7.2                                                                        | -                                                                                                    | dicator                                                                                                    |                                                                                              |
| 7.3                                                                        | Power C                                                                                                    | onnector                                                                                                    | . 22                                                                                         |
| -                                                                          | 7.3.1                                                                                                    | Connecting the DC Power Supply                                                                                                    |                                                                                              |
| 7.4                                                                        | EtherCA                                                                                                    | Slave Connectors                                                                                                    |                                                                                              |
|                                                                            | 7.4.1                                                                                                    | EtherCAT Slave IN Connector                                                                                                    | -                                                                                            |
|                                                                            | 7.4.2                                                                                                    | EtherCAT Slave OUT Connector                                                                                                    |                                                                                              |
|                                                                            | 7.4.3                                                                                                    | EtherCAT Status Indicator                                                                                                    | . 24                                                                                         |
|                                                                            | 7.4.4                                                                                                    | EtherCAT Slave Activity Indicators                                                                                                    | . 24                                                                                         |
| 7.5                                                                        | EtherCAT                                                                                                    | Master Connectors                                                                                                    | . 25                                                                                         |
|                                                                            | 7.5.1                                                                                                    | EtherCAT Master Port 1 Connector                                                                                                    | . 25                                                                                         |
|                                                                            | 7.5.2                                                                                                    | EtherCAT Master port 2 (for redundancy) Connector                                                                                                    | . 25                                                                                         |
|                                                                            | 7.5.3                                                                                                    | EtherCAT Master Activity Indicators                                                                                                    | . 26                                                                                         |
|                                                                            | 7.5.4                                                                                                    | EtherCAT Network                                                                                                    | . 26                                                                                         |
| 7.6                                                                        | Ethernet                                                                                                    | Host Connectors                                                                                                    | . 28                                                                                         |
|                                                                            | 7.6.1                                                                                                    | Ethernet Host Activity Indicators                                                                                                    | . 28                                                                                         |
|                                                                            | 7.6.2                                                                                                    | Ethernet Communication                                                                                                    | . 29                                                                                         |
| 7.7                                                                        | CAN Con                                                                                                    | nectors                                                                                                    | . 30                                                                                         |
| 7.8                                                                        | Host USE                                                                                                    | 3.0/2.0 Type A                                                                                                    | . 31                                                                                         |
| 7.9                                                                        | Device U                                                                                                    | SB 2.0 Type B                                                                                                    | . 32                                                                                         |
| 7.10                                                                       | HDMI Co                                                                                                    | nnector Type A                                                                                                    | . 33                                                                                         |
|                                                                            |                                                                                                    |                                                                                                    |                                                                                              |
| 7.11                                                                       |                                                                                                    | <sup>™</sup> Memory Card (Push-push Type) SCHA                                                                                                    | . 34                                                                                         |
| 7.11<br>7.12                                                               | microSD                                                                                                    | <sup>™</sup> Memory Card (Push-push Type) SCHA                                                                                                    |                                                                                              |
|                                                                            | microSD                                                                                                    |                                                                                                    | . 35                                                                                         |
|                                                                            | microSD <sup>1</sup><br>Digital In<br>7.12.1                                                                                                    | puts                                                                                                    | . 35<br>. 37                                                                                 |
| 7.12                                                                       | microSD <sup>1</sup><br>Digital In<br>7.12.1                                                                                                    | puts<br>Digital Inputs PLC voltage level Connections                                                                                                    | . 35<br>. 37<br>. 38                                                                         |
| 7.12                                                                       | microSD <sup>1</sup><br>Digital In<br>7.12.1<br>Digital O                                                                                                    | puts<br>Digital Inputs PLC voltage level Connections<br>utputs                                                                                                    | . 35<br>. 37<br>. 38<br>. 40                                                                 |
| 7.12                                                                       | microSD <sup>1</sup><br>Digital In<br>7.12.1<br>Digital O<br>7.13.1<br>7.13.2                                                                                    | puts<br>Digital Inputs PLC voltage level Connections<br>utputs<br>Digital Output Source Mode PLC Level Connections                                                                                                    | . 35<br>. 37<br>. 38<br>. 40<br>. 41                                                         |
| 7.12<br>7.13                                                               | microSD <sup>11</sup><br>Digital In<br>7.12.1<br>Digital O<br>7.13.1<br>7.13.2<br>Bi-Direct                                                                      | puts<br>Digital Inputs PLC voltage level Connections<br>utputs<br>Digital Output Source Mode PLC Level Connections<br>Digital Output Sink Mode PLC Level Connections                                                                                                    | . 35<br>. 37<br>. 38<br>. 40<br>. 41<br>. 42                                                 |
| 7.12<br>7.13<br>7.14                                                       | microSD <sup>1</sup><br>Digital In<br>7.12.1<br>Digital O<br>7.13.1<br>7.13.2<br>Bi-Direct<br>Different                                                          | puts<br>Digital Inputs PLC voltage level Connections<br>utputs<br>Digital Output Source Mode PLC Level Connections<br>Digital Output Sink Mode PLC Level Connections<br>ional Differential IO                                                                                                    | . 35<br>. 37<br>. 38<br>. 40<br>. 41<br>. 42<br>. 45                                         |
| <ul><li>7.12</li><li>7.13</li><li>7.14</li><li>7.15</li></ul>              | microSD <sup>1</sup><br>Digital In<br>7.12.1<br>Digital O<br>7.13.1<br>7.13.2<br>Bi-Direct<br>Different<br>RS232 Co                                              | puts<br>Digital Inputs PLC voltage level Connections<br>utputs<br>Digital Output Source Mode PLC Level Connections<br>Digital Output Sink Mode PLC Level Connections<br>ional Differential IO<br>ial Analog Input                                                                                  | . 35<br>. 37<br>. 38<br>. 40<br>. 41<br>. 42<br>. 45<br>. 47                                 |
| <ul><li>7.12</li><li>7.13</li><li>7.14</li><li>7.15</li><li>7.16</li></ul> | microSD <sup>1</sup><br>Digital In<br>7.12.1<br>Digital O<br>7.13.1<br>7.13.2<br>Bi-Direct<br>Different<br>RS232 Co                                              | puts<br>Digital Inputs PLC voltage level Connections<br>utputs<br>Digital Output Source Mode PLC Level Connections<br>Digital Output Sink Mode PLC Level Connections<br>ional Differential IO<br>ial Analog Input                                                                                  | . 35<br>. 37<br>. 38<br>. 40<br>. 41<br>. 42<br>. 45<br>. 45<br>. 47                         |
| 7.12<br>7.13<br>7.14<br>7.15<br>7.16<br>Chapter 8                          | microSD <sup>11</sup><br>Digital In<br>7.12.1<br>Digital O<br>7.13.1<br>7.13.2<br>Bi-Direct<br>Different<br>RS232 Co<br>: Pow<br>Initializin                     | puts<br>Digital Inputs PLC voltage level Connections<br>utputs<br>Digital Output Source Mode PLC Level Connections<br>Digital Output Sink Mode PLC Level Connections<br>ional Differential IO<br>ial Analog Input<br>pmmunication                                                                  | . 35<br>. 37<br>. 38<br>. 40<br>. 41<br>. 42<br>. 45<br>. 47<br>. 48                         |
| 7.12<br>7.13<br>7.14<br>7.15<br>7.16<br>Chapter 8<br>8.1                   | microSD <sup>1</sup><br>Digital In<br>7.12.1<br>Digital O<br>7.13.1<br>7.13.2<br>Bi-Direct<br>Different<br>RS232 Co<br>: Pow<br>Initializin<br>: Plat            | puts<br>Digital Inputs PLC voltage level Connections<br>utputs<br>Digital Output Source Mode PLC Level Connections<br>Digital Output Sink Mode PLC Level Connections<br>ional Differential IO<br>ial Analog Input<br>ommunication<br>g the System                                                  | . 35<br>. 37<br>. 38<br>. 40<br>. 41<br>. 42<br>. 45<br>. 45<br>. 47<br><b>. 48</b><br>. 48  |
| 7.12<br>7.13<br>7.14<br>7.15<br>7.16<br>Chapter 8<br>8.1<br>Chapter 9      | microSD <sup>1</sup><br>Digital In<br>7.12.1<br>Digital O<br>7.13.1<br>7.13.2<br>Bi-Direct<br>Different<br>RS232 Co<br>: Pow<br>Initializin<br>: Plat<br>0: Corr | puts<br>Digital Inputs PLC voltage level Connections<br>utputs<br>Digital Output Source Mode PLC Level Connections<br>Digital Output Sink Mode PLC Level Connections<br>ional Differential IO<br>ial Analog Input<br>pommunication<br>rering Up<br>g the System<br>inum Maestro with IO Dimensions | . 35<br>. 37<br>. 38<br>. 40<br>. 41<br>. 42<br>. 45<br>. 45<br>. 47<br>. 48<br>. 48<br>. 48 |

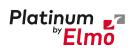

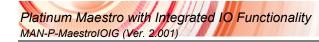

# Chapter 1: Safety Information

Platinum

In order to achieve the optimum, safe operation of the Platinum Maestro with IO, it is imperative that you implement the safety procedures included in this installation guide. This information is provided to protect you and to keep your work area safe when operating the Platinum Maestro with IO and accompanying equipment.

#### Please read this chapter carefully before you begin the installation process.

Before you start, ensure that all system components are connected to earth ground. Electrical safety is provided through a low-resistance earth connection.

Only qualified personnel may install, adjust, maintain and repair the servo drive. A qualified person has the knowledge and authorization to perform tasks such as transporting, assembling, installing, commissioning and operating motors.

The Platinum Maestro with IO contains electrostatic-sensitive components that can be damaged if handled incorrectly. To prevent any electrostatic damage, avoid contact with highly insulating materials, such as plastic film and synthetic fabrics. Place the product on a conductive surface and ground yourself in order to discharge any possible static electricity build-up.

To avoid any potential hazards that may cause severe personal injury or damage to the product during operation, keep all covers and cabinet doors shut.

The following safety symbols are used in this and all Elmo Motion Control manuals:

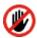

**Warning:** This information is needed to avoid a safety hazard, which might cause bodily injury or death as a result of incorrect operation.

**Hot Surface Warning:** To alert against surfaces that may reach high temperatures. The heatsink and wires may reach high temperatures.

Caution: This information is necessary to prevent bodily injury, damage to the product or to other equipment.

Important: Identifies information that is critical for successful application and understanding of the product.

The following symbols are used in this document:

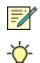

Note: Information critical to the understanding and\or operating the feature.

**Tip:** Information that helps understanding a feature, is good practice or a possible different way of action.

### 1.1 Warnings

- To avoid electric arcing and hazards to personnel and electrical contacts, never connect/disconnect the servo drive while the power source is on.
- Power cables can carry a high voltage, even when the motor is not in motion. Disconnect the Platinum Maestro with IO from all voltage sources before servicing.

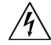

#### Capacitance Discharge

After shutting off the power and removing the power source from your equipment, wait at least 2 seconds before touching or disconnecting parts of the equipment that are normally loaded with electrical charges (such as capacitors or contacts). Measuring the electrical contact points with a meter, before touching the equipment, is recommended.

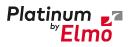

### 1.2 Cautions

- The maximum DC power supply connected to the instrument must comply with the parameters outlined in this guide.
- Before switching on the Platinum Maestro with IO, verify that all safety precautions have been observed and that the installation procedures in this manual have been followed.
- Make sure that the Safe Torque Off is operational.

### 1.3 Directives and Standards

The Platinum Maestro with IO is in accordance with the EU Low Voltage Directive (2014/35/EU), and EU Electromagnetic Compatibility Directive (2014/30/EU).

Conformity of the Platinum Maestro with IO is under the following Platinum Line standards:

| Standard                                                   | Details                                                                                               |
|------------------------------------------------------------|----------------------------------------------------------------------------------------------------|
| EN 61800-3:2017                                            | Adjustable speed electrical power drive systems - Part 3: EMC requirements and specific test methods. |
| In compliance with ROHS Directives 2011/65/EU and 2015/863 | Restrictions on Application of Hazardous Substances in Electric and Electronic Equipment (RoHS)       |

The Platinum Maestro with IO has been developed, produced, tested and documented in accordance with the relevant standards. Elmo Motion Control is not responsible for any deviation from the configuration and installation described in this documentation. Furthermore, Elmo is not responsible for the performance of new measurements or ensuring that regulatory requirements are met.

# 1.4 CE Marking Conformance

The Platinum Maestro with IO is intended for incorporation in a machine or end product. The actual end product must comply with all safety aspects of the relevant requirements of the European Safety of Machinery Directive 2006/42/EC as amended, and with those of the most recent versions of standards EN 60204-1 and EN ISO 12100 at the least, and in accordance with 2006/95/EC.

Concerning electrical equipment designed for use within certain voltage limits, the Platinum Maestro with IO meets the provisions outlined in 2006/95/EC. The party responsible for ensuring that the equipment meets the limits required by EMC regulations is the manufacturer of the end product.

# 1.5 Warranty Information

The products covered in this manual are warranted to be free of defects in material and workmanship and conform to the specifications stated either within this document or in the product catalog description. All Elmo drives are warranted for a period of 12 months from the time of installation, or 12 months from time of shipment, whichever comes first. No other warranties, expressed or implied — and including a warranty of merchantability and fitness for a particular purpose — extend beyond this warranty.

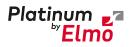

# Chapter 2: Product Description

This installation guide describes the Platinum Maestro with IO Network Motion Controller and the steps for its wiring, installation and power up. Following these guidelines ensures maximum functionality of the system to which it is connected.

## 2.1 Description

The Platinum Maestro with IO is Elmo's premium network motion controller. It works in a network based system in conjunction with Elmo's intelligent servo drives to provide a total multi-axis motion control system solution.

The Platinum Maestro with IO Motion Controller incorporates an integral high-level computational dual-core system (2 x 1.5 GHz) with limitless memory (RAM, ROM, and SD-Card), and onboard additional hardware peripherals.

The Platinum Maestro with IO shares the motion processing workload with Elmo's SimplIQ and Gold Line drives, forming a distributed motion control system. The best servo and system performance is achieved by combining the Gold Family drives, and the new real-time motion control capabilities of the Platinum Maestro with IO controller.

The Platinum Maestro with IO provides:

- Self-sufficient machine motion control No reliance on connection with PC server
- Time deterministic control over motion, I/Os and processes in the system
- Complete compatibility with recognized networking and communications protocols
- Full, real-time, multi-axis motion synchronization
- Advanced user programming capabilities based on the leading standards
- Unified development platform that streamlines motion control solutions for novice and expert programmers alike

The Platinum Maestro with IO offers real-time motion control support for full multi-axis system synchronization, using the well-known industry interface PLCopen for Motion Control standard.

Various programming capabilities, such as the IEC-61131-3 standard languages, as well as native C and C++ programming support, dramatically accelerate user-level program execution. Standard solutions are selected for ease of use.

Low-level communication with drives and I/O devices over the device network uses the CAN industry standard (DS 301, DS 401 for I/O devices, and DS 402 for drives and motion device profiles). These are used over standard CAN networks, as well as with the new EtherCAT CoE (CAN over EtherCAT) protocols.

Host interfaces are implemented using industry standard communications protocols, such as Ethernet TCP/IP and higher level protocols such as Ethernet/IP and Modbus.

The integrated I/O board offers the following:

- 12 Isolated Digital Inputs
- 8 Isolated Digital Outputs (PLC Source or PLC Sink)
- 4 Differential Analog inputs
- 4 Single Ended Analog outputs

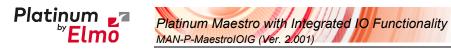

- Communication
- Absolute encoder
- Quadrature encoder
- 2 RS-232 channels

Standardization in protocols, definitions, and APIs allows users rapid system level integration and opens the system to third party devices on the device network.

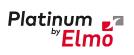

# Chapter 3: Technical Specifications

## 3.1 Processor System

| Feature   | Details                                                           |
|-----------|-------------------------------------------------------------------|
| Processor | Computational core system based on Dual Core (2×1.5 GHz)          |
| Flash     | 4 GByte                                                           |
| RAM       | DDR-3, 4 GByte, 64 bit bus width, (Operational at Full Core Rate) |
| SD Card   | MicroSD™ Memory Card (Push-push Type) SCHA                        |

## 3.2 Communications

| Specification             | Details                                                         |
|---------------------------|-----------------------------------------------------------------|
| Ethernet for Host         | 1 Ethernet port 1000 base-T                                     |
|                           | Automatically detected 10/100/1000Mbps                          |
|                           | CAT5e/6 Cable                                                   |
|                           | UDP, Telnet, TCP                                                |
| EtherCAT Master Field bus | 2 Ethernet port 100 base-T for EtherCAT Master.                 |
|                           | Baud Rate: 100 Mbit/sec                                         |
|                           | CAT5e Cable                                                     |
|                           | COE, EOE, FOE                                                   |
|                           | EtherCAT Master with full redundancy support                    |
| EtherCAT Slave Field bus  | 2 ports 100 base-T for EtherCAT IN and EtherCAT OUT Slave.      |
|                           | EtherCAT Slave Network supporting for Network Bridging          |
|                           | capabilities                                                    |
| CAN for device network    | 1 Port 1Mbps, with Isolation                                    |
|                           | CANopen master port                                             |
|                           | Maximum Baud Rate of 1 Mbits/sec.                               |
|                           | CAN Profile:                                                    |
|                           | DS 301                                                          |
|                           | Device Profile (drive and motion control):                      |
|                           | CAN device profiles, e.g., DS301, DS505, DS402, DS401 (for I/O) |
| USB Host                  | Host USB: Super-Speed (SS 5Gbps) USB 3.0                        |
| USB Device                | Device USB: High-Speed (HS 480Mbps) USB 2.0                     |

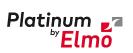

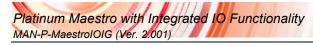

# 3.3 Input/Output

| Specification   | Details                        |
|-----------------|--------------------------------|
| Digital Inputs  | 12 Isolated Digital Inputs     |
| Digital Outputs | 8 Isolated Digital Outputs as: |
|                 | PLC Source                     |
|                 | or PLC Sink                    |
| Analog Inputs   | 4 Differential Analog inputs   |
| Analog Outputs  | 4 Single Ended Analog outputs  |
| RS-485 Channels | 10 RS-485 channels for:        |
|                 | Communication                  |
|                 | Absolute encoder               |
|                 | Quardature encoder             |
| RS-232 Channels | 2 RS-232 channels              |

## 3.4 Video interface

| Specification | Details                                                            |
|---------------|--------------------------------------------------------------------|
| HDMI Port     | Video Support for HMI Panels (HDMI connectivity) including I2C for |
|               | Touch Panel Mouse support                                          |

# 3.5 Power Supply

| Feature                   | Details                               |
|---------------------------|---------------------------------------|
| Supply input voltage      | Single power supply, 12V to 31V       |
| Supply input power        | Typical 7.5 W (Without video support) |
| Output of 5V for Encoders | 600mA maximum                         |
| VL Output                 | 2.0 A Maximum                         |

# 3.6 Physical Specifications

| Feature                        | Details                                         |
|--------------------------------|-------------------------------------------------|
| Weight                         | 410 g (14.5 oz)                                 |
| Dimensions                     | 150 mm x 105 mm x 25 mm (5.91" x 4.13" x 0.98") |
| Mounting Method (with adapter) | Wall Mount ("Bookshelf")                        |

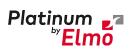

### 3.7 General

| Feature             | Details                                                                                                    |
|---------------------|----------------------------------------------------------------------------------------------------|
| RTC                 | Real Time Clock Option maintained with an internal backup battery @ 25°C for a minimum period of 15 years                                          |
| Internal System BIT | The Platinum Maestro with IO supports internal hardware BIT<br>(Built-in-tests) procedures to check the system integrity level<br>on each power up |
| Status LEDs         | EtherCAT and Ethernet activity                                                                                                    |

## 3.8 Environmental Conditions

| Feature                         | Details                              |  |
|---------------------------------|--------------------------------------|--|
| Ambient operating temperature   | 0 °C to 40 °C (32 °F to 104 °F)      |  |
| Storage temperature             | -20 °C to +85 °C ( -4 °F to +185 °F) |  |
| Maximum non-condensing humidity | 90%                                  |  |

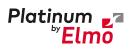

# Chapter 4: Platinum Maestro with IO Software Specifications

## 4.1 Operating System

| Feature                             | Details                                                                                                    |  |  |
|-------------------------------------|----------------------------------------------------------------------------------------------------|--|--|
| Linux Operating System              | With Elmo's RT extension for real-time motion control support                                                                                                    |  |  |
| Motion Programming and<br>Debugging | Native C Programming, running on the target CPU. Compiling and debugging via the Eclipse IDE using GCC under Cygwin.                                                                                                    |  |  |
|                                     | IEC 61131-3 with PLCopen Motion Library extension, using Elmo IDE.<br>The following languages are supported:                                                                                                    |  |  |
|                                     | Structured text (ST), textual<br>Function block diagram (FBD), graphical<br>Ladder diagram (LD), graphical<br>Sequential function chart (SFC), has elements to organize<br>programs for sequential and parallel control processing. |  |  |

### 4.2 Axes

| Feature                    | Details                                                                                                    |  |  |
|----------------------------|----------------------------------------------------------------------------------------------------|--|--|
| Axes                       | Up to 96 axes, allowing mixed single axis, multiple axis and coordinated axes motions                                           |  |  |
| Axis Types                 | Intelligent Servo Drives (Elmo), supporting both the SimplIQ and Gold lines                                                     |  |  |
|                            | Operation of Maestro Profiler (real-time master synchronization) as well as non-Maestro profiler modes                          |  |  |
|                            | DS 402 CoE for EtherCAT and standard DS 402 drives for CANopen                                                                  |  |  |
| Control System Update Rate | EtherCAT:                                                                                                    |  |  |
|                            | Cycle Simultaneous Update Rates:                                                                                                |  |  |
|                            | $\geq$ 250 µs for up to 16 axes                                                                                                 |  |  |
|                            | 500 µs for 32 axes                                                                                                    |  |  |
|                            | 1 msec for 64 axes                                                                                                    |  |  |
|                            | Cycle Jitter: < 1 $\mu s,$ based on Master DC (Distributed Clock) support, for the full network                                 |  |  |
|                            | CAN:                                                                                                    |  |  |
|                            | Cycle Update Rate $\geq$ 1 ms (CAN physical network limitations only)                                                           |  |  |
|                            | Cycle Jitter: < 100 $\mu s$ for CAN Sync message initiation (actual jitter dependent on the CAN network's physical limitations) |  |  |

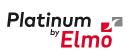

15

### 4.3 Motion Modes and Interfaces

| Feature                                       | Details                                                                                                    |  |  |  |
|-----------------------------------------------|----------------------------------------------------------------------------------------------------|--|--|--|
| The Platinum Maestro<br>motion interfaces use | 64 bit, real-time, double precision profile calculations, allowing full on-the-fly control over speed, acceleration, deceleration and jerk                     |  |  |  |
| PLCopen Standard                              | Complex motion schemes, including look-ahead optimizing of trajectory speed calculations, for complex vector motions                                           |  |  |  |
|                                               | Cyclic buffer for 1,000 function blocks (a buffer for 1,000 motion segments). The cyclical buffer removes any practical limit on the number of function blocks |  |  |  |
| Communication Protocols                       | Host:                                                                                                    |  |  |  |
|                                               | Ethernet TCP-IP/UDP for operational modes                                                                                                    |  |  |  |
|                                               | Telnet communication for setup and configuration                                                                                                    |  |  |  |
|                                               | USB: Using binary protocol (maintenance)                                                                                                    |  |  |  |
|                                               | Application level: Ethernet-IP/Modbus                                                                                                    |  |  |  |
|                                               | Device Network:                                                                                                    |  |  |  |
|                                               | EtherCAT: CoE/EoE/FoE, supports distributed clock master                                                                                                    |  |  |  |
|                                               | CAN: CANopen device profiles, e.g., DS 301, DS 305, DS 402, DS 401<br>(I/O device profile)                                                                     |  |  |  |
| Host and Internal Software                    | TCD/ID interface from Host Computer Software Library is provided                                                                                               |  |  |  |
| Interface                                     | TCP/IP interface from Host Computer. Software Library is provided for easy TCP/IP communication interface.                                                     |  |  |  |
|                                               | This version will also support Ethernet-IP and Modbus over the TCP-IP.                                                                                         |  |  |  |
|                                               | Internal Software libraries, for "C" user programs are provided, to write user code running on the Platinum Maestro target processor (native mode).            |  |  |  |
| Data Recording                                | 8 MB data recording                                                                                                    |  |  |  |
|                                               | Up to 64 vectors can be recorded simultaneously.                                                                                                    |  |  |  |
|                                               | Supports more than 10 advanced triggering options and real-time scope capabilities                                                                             |  |  |  |
|                                               | Very fast data upload using Ethernet                                                                                                    |  |  |  |
| Upload/Download Support                       | Firmware update support (Platinum Maestro and drives)                                                                                                    |  |  |  |
|                                               | System resource files                                                                                                    |  |  |  |
|                                               | Axis parameter files                                                                                                    |  |  |  |
| 1                                             |                                                                                                    |  |  |  |

# 4.4 Drive Communication Bridge Support

| Feature       | Details                                                                                                    |
|---------------|----------------------------------------------------------------------------------------------------|
| Communication | The Platinum Maestro supports full communication with any specific drive (EtherCAT and CAN) for the purpose of simple tuning or configuration at the drive level, i.e. there is no need for direct communication with the drive. |

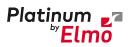

Platinum Maestro with Integrated IO Functionality MAN-P-MaestrolOIG (Ver. 2.001)

| Feature                                    | Details                                                                                                    |
|--------------------------------------------|----------------------------------------------------------------------------------------------------|
| Spatial Position-Based Pulse<br>Generation | The Platinum Maestro supports spatial (along the path) position-<br>based pulse generation. This is a unique feature, required for the<br>generation of position-based events in 3D scanning systems.                                                      |
|                                            | The Platinum Maestro system, with Elmo's intelligent Gold servo<br>drives, can support single axis and spatial enhanced position-based<br>compare functions, resulting in trigger output signals accurate to 1<br>encoder count along the trajectory path. |

### 4.5 General

| Feature                | Details                                                              |  |
|------------------------|----------------------------------------------------------------------|--|
| Network Encoders       | Supports master based motion on network encoders                     |  |
| Position Error Mapping | Supports 1-D, 2-D, and 3-D position-based error mapping compensation |  |

## 4.6 Communication Options

The Platinum Maestro with IO can communicate with a host PC either via a standard Ethernet port or through USB using a binary protocol for maintenance.

The Platinum Maestro with IO communicates with its network devices using either EtherCAT or CAN networks.

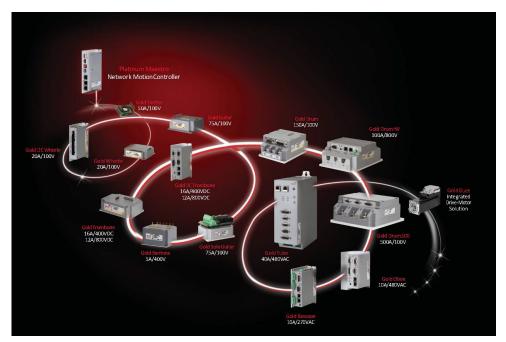

Figure 1: The Platinum Maestro with IO Network Connections

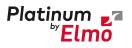

# Chapter 5: How to Use this Guide

This manual is part of a documentation set that can be used to set up and program the motion of any machine whose motors are controlled by Elmo's SimplIQ or Gold Line servo drives. When used in conjunction with the Platinum Lion Mounting Application Note and Maestro Software Manual which describe everything needed to get the Platinum Maestro with IO up and running. Please read the safety instructions in the first chapter of the Maestro Software Manual before starting.

After you have successfully mounted and installed the Platinum Maestro with IO we suggest that you read the Maestro Software Manual completely. If you have not already done so, follow the instructions in the Installation Guide that arrived with your servo drive, and install a drive. At least one drive needs to be connected to the Platinum Maestro with IO in order for it to function as a motion controller.

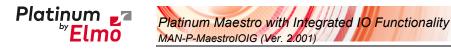

# Chapter 6: Installation

### 6.1 Environmental Conditions

You can guarantee the safe operation of the Platinum Maestro with IO by ensuring that it is installed in an appropriate environment.

For safe operation of the Platinum Maestro with IO make sure it is installed in an appropriate environment.

| Feature                         | Value                                          |
|---------------------------------|------------------------------------------------|
| Ambient operating temperature   | 0 °C to 40 °C (32 °F to 104 °F)                |
| Maximum non-condensing humidity | 90%                                            |
| Operating area atmosphere       | No flammable gases or vapors permitted in area |

### 6.2 Unpacking the Components

Before you begin working with the Platinum Maestro with IO system, verify that you have all of its components, as follows:

- The Platinum Maestro with IO multi-axis motion controller
- Platinum Maestro with IO software which may be downloaded from www.elmomc.com

The Platinum Maestro with IO is shipped in a cardboard box with Styrofoam protection.

#### To unpack the Platinum Maestro with IO:

- 1. Carefully remove the Platinum Maestro with IO from the box.
- 2. Check the Platinum Maestro with IO to ensure that there is no visible damage to the instrument. If any damage has occurred, report it immediately to the carrier that delivered your controller.
- 3. To ensure that the Platinum Maestro with IO you have unpacked is the appropriate type for your requirements, locate the part number sticker on the side of the Platinum Maestro with IO as shown below.

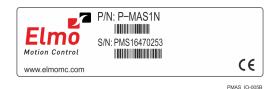

The part number at the top gives the type designation.

- 4. Verify that the Platinum Maestro with IO type is the one that you ordered.
- 5. If you are using CAN networking, verify that you have CAN termination resistors (dongles), illustrated below.

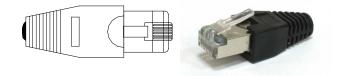

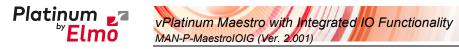

### 6.3 Mounting the Platinum Maestro with IO

The Platinum Maestro with IO has three mounting options:

- Wall mount
- Surface mount

### 6.3.1 Wall Mount

Two M4 round head screws, one through each opening in the heat sink, are used to mount the Platinum Maestro with IO (see the diagram below) on a wall.

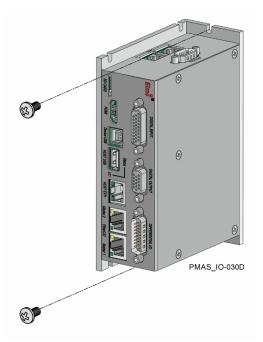

Figure 2: Wall Mounting the Platinum Maestro with IO

### 6.3.2 Surface Mount

Use four M4 round head screws, one through each opening in the heat sink to connect the Platinum Maestro with IO to a surface.

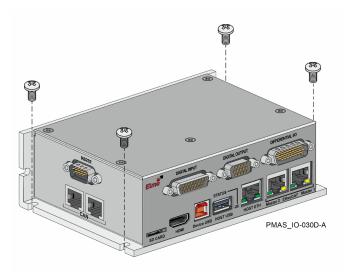

Figure 3: Surface Mounting the Platinum Maestro with IO

# Chapter 7: Wiring

### 7.1 Connectors

Platinum **2**7

### 7.1.1 Wiring the Platinum Maestro with IO

Once the Platinum Maestro with IO is mounted, you are ready to wire the device. Proper wiring, grounding and shielding are essential for ensuring safe, immune and optimal performance of the Platinum Maestro with IO.

- Use CAT5e/6 cables for Ethernet and EtherCAT communication.
- After completing the wiring, carefully inspect all wires to ensure tightness, good solder joints and general safety.

### 7.1.2 Connector Types

The Platinum Maestro with IO has the following connectors:

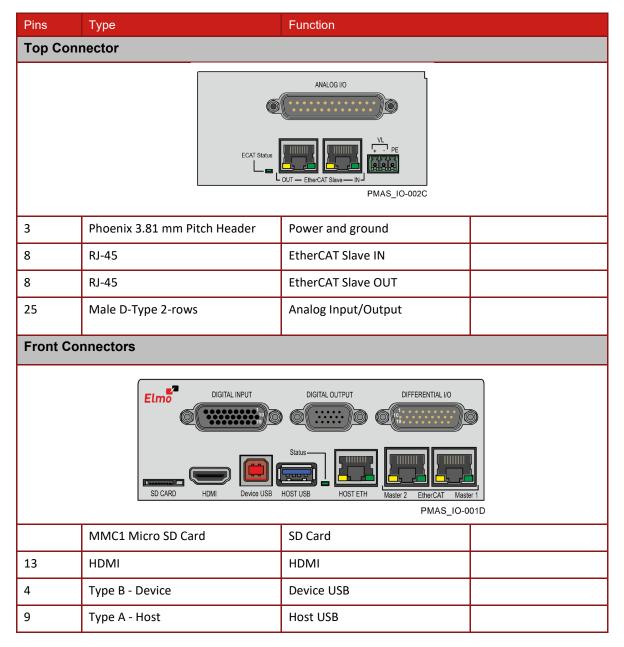

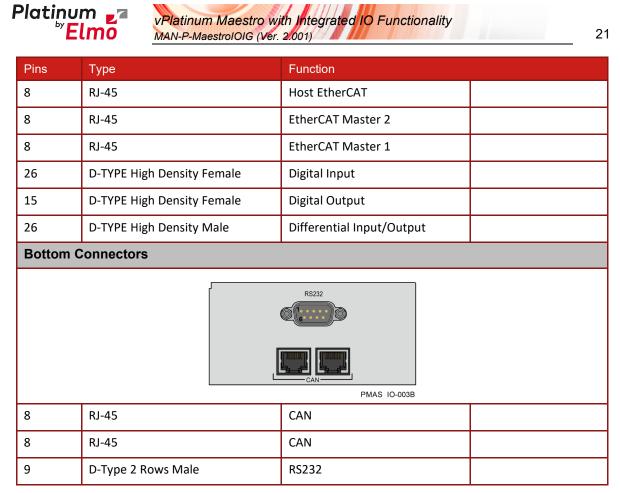

Table 1: Connector Types

### 7.1.3 Cable Kit

The cable kit for the Platinum Maestro with IO, has the following catalog number:

| CBL-PMASIOKIT01 | Cable kit with RS-232, Differential/Single Ended Analog IO, Bi-        |  |
|-----------------|------------------------------------------------------------------------|--|
|                 | Directional Differential I/O, Digital Input, and Digital Output cables |  |

## 7.2 Status Indicator

Figure 4 shows the position of the red/green dual LED, which is used for immediate indication of the Initiation and Working states.

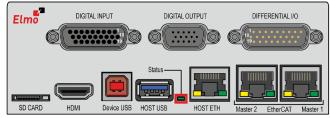

PMAS\_IO-001D-H

Figure 4: Platinum Maestro Status Indicator

The red/green dual LED is used for immediate indication of the following states:

- Initiation state: In this state the LED indicates whether the Maestro is in the boot state (blinking red) or in the operational state (steady green).
- **Error state:** In this state the LED indicates whether the motion controller is in error state (blinking green).

Table of Contents |Status Indicator | www.elmomc.com

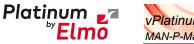

vPlatinum Maestro with Integrated IO Functionality MAN-P-MaestrolOIG (Ver. 2.001)

### 7.3 Power Connector

| Pin                             | Signal                                                                               | Function                    |                           |                 |  |
|---------------------------------|--------------------------------------------------------------------------------------|-----------------------------|---------------------------|-----------------|--|
| PE                              | PE                                                                                   | Protective Earth            |                           |                 |  |
| [-]                             | VL-                                                                                  | Power Supply Input Return   | Power Supply Input Return |                 |  |
| [+]                             | VL+                                                                                  | Power Supply Input Positive |                           |                 |  |
| Connector Lo                    | ocation                                                                              |                             |                           | Cable Connector |  |
| ANALOG 10                       |                                                                                      |                             |                           |                 |  |
| Туре                            | Type Manufacturer & Part No. Mating Conne                                            |                             | ector                     |                 |  |
| 3.81 mm pitch<br>Header and Plu | 3.81 mm pitchPhoenix HeaderPhoenix Plug (Header and PlugMC 1.5/3-G-3.81MC 1.5/3-ST-3 |                             |                           |                 |  |

Table 2: Platinum Maestro with IO Power and Ground Connectors

### 7.3.1 Connecting the DC Power Supply

| Feature                                                      | Details                               |  |
|--------------------------------------------------------------|---------------------------------------|--|
| Supply input power                                           | Typical 7.5 W (Without video support) |  |
| Supply input voltage         Single power supply, 12V to 31V |                                       |  |

The Platinum Maestro with IO requires 7.5 W when turned on. Any isolated power supply that can supply that power is acceptable. The supplied power must be within the rated voltage range of 12 V to 31 V.

Connect the DC output from the power supply to the power input port on the Platinum Maestro with IO using the 3-pin power plug provided.

#### To connect the power supply:

- It is recommended to use a twisted pair shielded cable. The shield should have copper braid.
- Before applying power, first verify the polarity of the connection (protected).

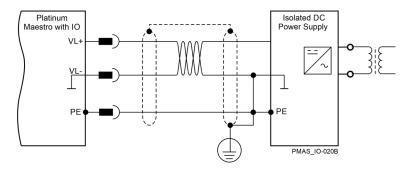

Figure 5: Power Supply Connection Diagram

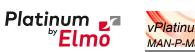

vPlatinum Maestro with Integrated IO Functionality MAN-P-MaestrolOIG (Ver. 2.001)

## 7.4 EtherCAT Slave Connectors

### 7.4.1 EtherCAT Slave IN Connector

| Pin                                                              | Signal          | Function               |                                   |
|------------------------------------------------------------------|-----------------|------------------------|-----------------------------------|
| 1                                                                | EtherCAT_IN_TX+ | EtherCAT_IN transmit + |                                   |
| 2                                                                | EtherCAT_IN_TX- | EtherCAT_IN transmit - |                                   |
| 3                                                                | EtherCAT_IN_RX+ | EtherCAT_IN receive +  |                                   |
| 4,5                                                              | N/A             |                        |                                   |
| 6                                                                | EtherCAT_IN_RX- | EtherCAT_IN receive -  |                                   |
| 7, 8                                                             | N/A             |                        |                                   |
| Connect                                                          | or Location     | Cable Connector        |                                   |
| ANALOG I/O<br>CONTINUE DE LE LE LE LE LE LE LE LE LE LE LE LE LE |                 |                        | HAROOBSA<br>1<br>8 pin RJ-45 plug |
| 8-Pin RJ-45 Connector                                            |                 |                        |                                   |

Table 3: EtherCAT Slave IN Pin Assignments

### 7.4.2 EtherCAT Slave OUT Connector

| Pin     | Signal                                                                                                   | Function                |  |  |  |
|---------|----------------------------------------------------------------------------------------------------|-------------------------|--|--|--|
| 1       | EtherCAT_OUT_TX+                                                                                         | EtherCAT_OUT transmit + |  |  |  |
| 2       | EtherCAT_OUT_TX-                                                                                         | EtherCAT_OUT transmit - |  |  |  |
| 3       | EtherCAT_OUT_RX+                                                                                         | EtherCAT_OUT receive +  |  |  |  |
| 4,5     | N/A                                                                                                    |                         |  |  |  |
| 6       | EtherCAT_OUT_RX-                                                                                         | EtherCAT_OUT receive -  |  |  |  |
| 7, 8    | N/A                                                                                                    |                         |  |  |  |
| Connect | tor Location                                                                                             | Cable Connector         |  |  |  |
|         | ANALOG 10<br>CAT Status<br>CAT Status<br>OUT – EtherCAT Stave – IN<br>PMAS_IO-002C-C<br>B pin RJ-45 plug |                         |  |  |  |
|         | 8-Pin RJ-45 Connector                                                                                    |                         |  |  |  |

**Table 4: EtherCAT Slave OUT Pin Assignments** 

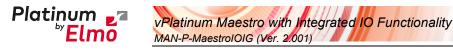

### 7.4.3 EtherCAT Status Indicator

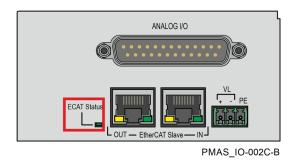

Figure 6: EtherCAT Status LEDs

The EtherCAT status indicator is a single red/green dual bi-colored LED that combines the green RUN indicator and the red ERROR indicator of the EtherCAT state machine. For further details, see the EtherCAT Application Manual.

### 7.4.4 EtherCAT Slave Activity Indicators

The green LED is the link/activity indicator (shown at side). It shows the state of the applicable physical link and the activity on that link.

The amber LED is the speed indicator (shown at side). It shows the speed of the connection on the Ethernet line. The possible states of these LEDs are summarized in Table 5.

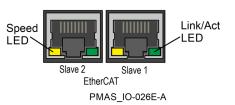

| LED            | State    | Meaning                                                                                                    |
|----------------|----------|----------------------------------------------------------------------------------------------------|
| Link /Activity | Off      | No link is established                                                                                                    |
|                | On       | A link is established                                                                                                    |
|                | Blinking | There is data transmission activity                                                                                                    |
| Speed          | On       | The connection speed is 100 Mbps<br>The speed of the EtherCAT line must be 100 Mbps. Otherwise, there<br>is no EtherCAT data transmission |
|                | Off      | The connection speed is 10 Mbps                                                                                                    |

Table 5: LED States

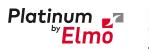

## 7.5 EtherCAT Master Connectors

### 7.5.1 EtherCAT Master Port 1 Connector

| Pin     | Signal                | Function            |                 |
|---------|-----------------------|---------------------|-----------------|
| 1       | Ethernet_TX+          | Ethernet transmit + |                 |
| 2       | Ethernet_TX-          | Ethernet transmit - |                 |
| 3       | Ethernet_RX+          | Ethernet receive +  |                 |
| 4,5     | N/A                   |                     |                 |
| 6       | Ethernet_RX-          | Ethernet receive -  |                 |
| 7, 8    | N/A                   |                     |                 |
| Connect | or Location           |                     | Cable Connector |
| Eln     |                       | DIFFERENTIAL I/O    | HARDOBSA        |
|         | 8-Pin RJ-45 Connector | 8 pin RJ-45 plug    |                 |

Table 6: EtherCAT Master Port 1 Pin Assignments

### 7.5.2 EtherCAT Master port 2 (for redundancy) Connector

| Pin     | Signal                | Function                          |  |
|---------|-----------------------|-----------------------------------|--|
| 1       | Ethernet_TX+          | Ethernet transmit +               |  |
| 2       | Ethernet_TX-          | Ethernet transmit -               |  |
| 3       | Ethernet_RX+          | Ethernet receive +                |  |
| 4,5     | N/A                   |                                   |  |
| 6       | Ethernet_RX-          | Ethernet receive -                |  |
| 7, 8    | N/A                   |                                   |  |
| Connect | tor Location          | Cable Connector                   |  |
| Elm     |                       | HAROOBSA<br>1<br>8 pin RJ-45 plug |  |
|         | 8-Pin RJ-45 Connector |                                   |  |

Table 7: EtherCAT Master Port 1 Pin Assignments

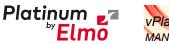

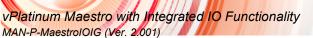

### 7.5.3 EtherCAT Master Activity Indicators

The green LED is the link/activity indicator (shown at side. It shows the state of the applicable physical link and the activity on that link.

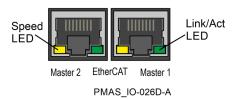

The amber LED is the speed indicator (Error! Reference source **not found.**). It shows the speed of the connection on the Ethernet line. The possible states of these LEDs are summarized in Table 8.

| LED            | State    | Meaning                                                                                                    |
|----------------|----------|----------------------------------------------------------------------------------------------------|
| Link /Activity | Off      | No link is established                                                                                                    |
|                | On       | A link is established                                                                                                    |
|                | Blinking | There is data transmission activity                                                                                                    |
| Speed          | On       | The connection speed is 100 Mbps<br>The speed of the EtherCAT line must be 100 Mbps. Otherwise, there<br>is no EtherCAT data transmission |
|                | Off      | The connection speed is 10 Mbps                                                                                                    |

#### Table 8: LED States

### 7.5.4 EtherCAT Network

The Platinum Maestro with IO is the master of the EtherCAT network and must always be the first device in the line.

The Ethernet Master 1 port of the Platinum Maestro with IO should be connected to the EtherCAT In port of the next device down the line. The EtherCAT Out port of the last device in line can be left open. If redundancy is required, the Out port of the last device should be connected to the In port of the Platinum Maestro with IO.

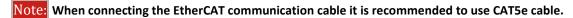

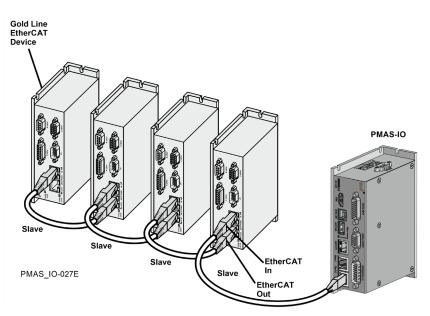

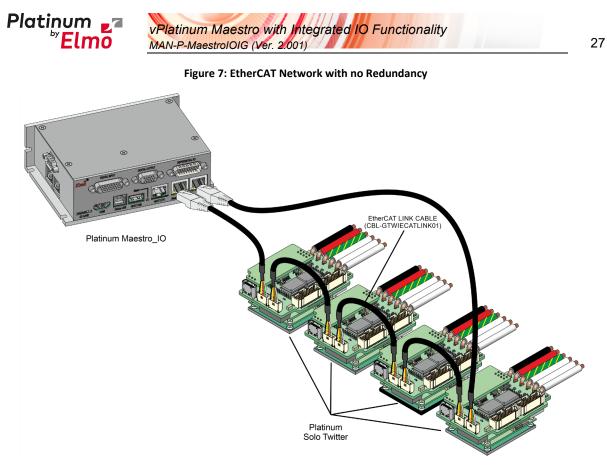

Figure 8: EtherCAT Network with Redundancy

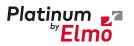

vPlatinum Maestro with Integrated IO Functionality MAN-P-MaestrolOIG (Ver. 2.001)

## 7.6 Ethernet Host Connectors

| Pin   | 100Base-T      |                  | 1000Base-T |                       |
|-------|----------------|------------------|------------|-----------------------|
|       | Signal         | Description      | Signal     | Description           |
| 1     | TX+            | Transmit Data+   | BI_DA+     | BiDirectional Data A+ |
| 2     | TX-            | Transmit Data-   | BI_DA-     | BiDirectional Data A- |
| 3     | RX+            | Receive Data+    | BI_DB+     | BiDirectional Data B+ |
| 4     | n/c            | Not connected    | BI_DC+     | BiDirectional Data C+ |
| 5     | n/c            | Not connected    | BI_DC-     | BiDirectional Data C- |
| 6     | RX-            | Receive Data-    | BI_DB-     | BiDirectional Data B+ |
| 7     | n/c            | Not connected    | BI_DD+     | BiDirectional Data D+ |
| 8     | n/c            | Not connected    | BI_DD-     | BiDirectional Data D- |
| Conne | ector Location |                  |            | Cable Connector       |
| Eln   | DIGITAL IN     | 8 pin RJ-45 plug |            |                       |
|       |                |                  |            |                       |

Table 9: EtherCAT Host Pin Assignments

### 7.6.1 Ethernet Host Activity Indicators

The green LED is the link/activity indicator (**Error! Reference source not found.**). It shows the state of the applicable physical link and the activity on that link.

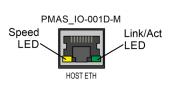

The Orange LED is the speed indicator (Error! Reference source not found.).

It shows the speed of the connection on the Ethernet line. The possible states of these LEDs are summarized in Table 10.

| LED                                                           | State    | Meaning                             |
|---------------------------------------------------------------|----------|-------------------------------------|
| Link /Activity Off No link is established                     |          | No link is established              |
| On                                                            |          | A link is established               |
|                                                               | Blinking | There is data transmission activity |
| Speed         Green         The connection speed is 1000 Mbps |          | The connection speed is 1000 Mbps   |
|                                                               | Orange   | The connection speed is 100 Mbps    |
|                                                               | Off      | The connection speed is 10 Mbps     |

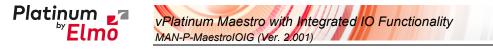

Table 10: LED States

### 7.6.2 Ethernet Communication

=

When connecting the Ethernet communication cable use a shielded CAT5e/6 Ethernet cable. Note:

The Platinum Maestro with IO connects to a PC either directly or through a hub, switch or router. Use a standard CAT5e/6 Ethernet cable.

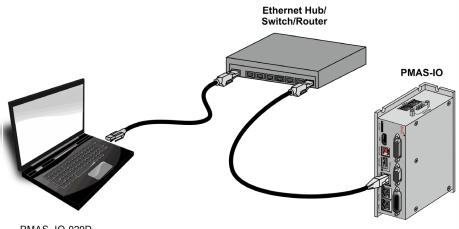

PMAS\_IO-029D

Figure 9: Platinum Maestro with IO Connected to a Network

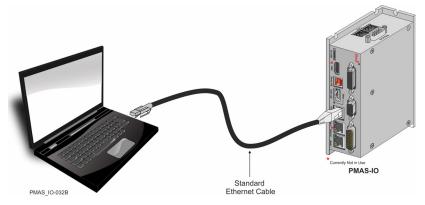

Figure 10: Platinum Maestro with IO Connected Peer-to-Peer to a PC

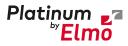

vPlatinum Maestro with Integrated IO Functionality MAN-P-MaestroIOIG (Ver. 2.001)

### 7.7 CAN Connectors

| Pin     | Signal                                                                                                    | Function                        |          |  |  |
|---------|----------------------------------------------------------------------------------------------------|---------------------------------|----------|--|--|
| 1       | CAN_H                                                                                                    | CAN_H bus line (dominant hig    | ;h)      |  |  |
| 2       | CAN_L                                                                                                    | CAN_L bus line (dominant low    | /)       |  |  |
| 3       | CAN_COMRET                                                                                                    | CAN Communication Return        |          |  |  |
| 4, 5    | N/A                                                                                                    | _                               |          |  |  |
| 6       | CAN_SHLD                                                                                                    | Shield, connected to the RJ plu | ug cover |  |  |
| 7       | CAN_COMRET                                                                                                    | CAN Communication Return        |          |  |  |
| 8       | N/A                                                                                                    | _                               |          |  |  |
| Connect | Connector Location                                                                                                    |                                 |          |  |  |
|         | RS232<br>Control of the second second s |                                 |          |  |  |
|         | 8-Pin RJ-45 Connector                                                                                                    |                                 |          |  |  |

Table 11: CAN Cable Pin Assignments

#### To connect the CAN communication cable:

- Use 26 or 28 AWG twisted pair shielded cables. For best results, the shield should have aluminum foil and be covered by copper braid with a drain wire (CAT5e FTP applicable).
- Connect the shield to the ground of the host (PC). Usually, this connection is soldered internally inside the connector at the PC end. You can use the drain wire to facilitate connection.
- The male RJ plug must have a shield cover.
- Ensure that the shield of the cable is connected to the shield of the RJ plug. The drain wire can be used to facilitate the connection.
- Connect a 120 Ω termination resistor to each end of the network cable.
   (The Platinum Maestro with IO does not have an internal terminal.)
- Termination resistors should be installed in all the unused CAN ports on the Platinum Maestro with IO.
- Use the CAN termination dongle supplied as a second "device end". Simply insert the termination resistor into the CAN connector of the second end device on the bus. This is only possible if there are two CAN connectors.

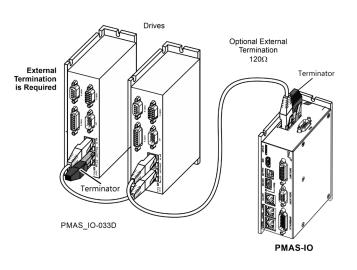

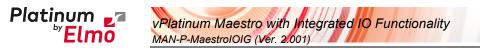

## 7.8 Host USB 3.0/2.0 Type A

Dependent of the firmware version, the Platinum Maestro with IO supports USB 3.0 with communication speed of super high speed (5 Gbit/s).

| Pin                                                                                                    | Signal       | Function                    | Pairs             |
|----------------------------------------------------------------------------------------------------|--------------|-----------------------------|-------------------|
| 1                                                                                                    | USB VBUS     | USB VBUS 5 V                |                   |
| 2                                                                                                    | USBD-        | USB _N line USB 2.0         | differential pair |
| 3                                                                                                    | USBD+        | USB _P line                 |                   |
| 4                                                                                                    | USB COMRET   | USB communication return    |                   |
| 5                                                                                                    | StdA_SSRX-   | Super-Speed transmitter RX- | differential pair |
| 6                                                                                                    | StdA_SSRX+   | Super-Speed transmitter RX+ |                   |
| 7                                                                                                    | GND_DRAIN    | Ground for signal return    |                   |
| 8                                                                                                    | StdA_SSTX-   | SuperSpeed receiver TX-     | differential pair |
| 9                                                                                                    | StdA_SSTX+   | SuperSpeed receiver TX+     |                   |
| Connec                                                                                                    | tor Location |                             | Connector         |
| Find a contract of the second second |              |                             | USB 3.0 Connector |
|                                                                                                    | 9-Pin Co     |                             |                   |

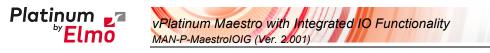

## 7.9 Device USB 2.0 Type B

The Platinum Maestro with IO supports USB 2.0 (Host mode) in communication speed of Low-Speed (1.5Mbs), Full-Speed (12Mbs), and High-Speed (480Mbps).

| Pin             | Signal      | Function           |                                    |
|-----------------|-------------|--------------------|------------------------------------|
| 1               | USB VBUS    | USB VBUS from host |                                    |
| 2               | USBD-       | USB _N line        |                                    |
| 3               | USBD+       | USB _P line        |                                    |
| 4               | USB COMRET  | USB communication  | return                             |
| Connect         | or Location |                    | Connector                          |
| Elmo<br>SD CARE |             | DIFFERENTIAL I/O   | GMASO11A<br>USB Device Type B Plug |

Table 12: USB Pin Assignments

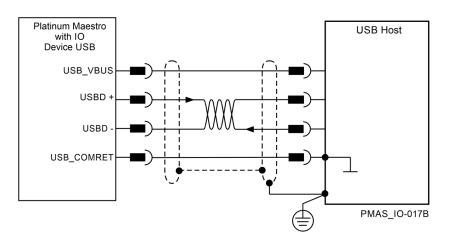

Figure 11: USB Network Diagram

#### USB communication cable:

- Make sure to connect the cable shield to the ground of the host (PC). Usually, this connection is soldered internally inside the connector at the PC end. You can use the drain wire to facilitate connection.
- Note that the maximum length for USB 2.0 is 5 meter.

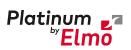

vPlatinum Maestro with Integrated IO Functionality MAN-P-MaestrolOIG (Ver. 2.001)

# 7.10 HDMI Connector Type A

|                                                                                                    | Description                                                                                                    |  |  |  |
|----------------------------------------------------------------------------------------------------|----------------------------------------------------------------------------------------------------|--|--|--|
| HDMI_TX_DATA2_P                                                                                                    |                                                                                                    |  |  |  |
| HDMI_TX_DATA2_Shield                                                                                                    |                                                                                                    |  |  |  |
| HDMI_TX_DATA2_N                                                                                                    | Туре А                                                                                                    |  |  |  |
| HDMI_TX_DATA1_P                                                                                                    | Full Size<br>HDMI                                                                                                    |  |  |  |
| HDMI_TX_DATA1_Shield                                                                                                    |                                                                                                    |  |  |  |
| HDMI_TX_DATA1_N                                                                                                    |                                                                                                    |  |  |  |
| HDMI_TX_DATA0_P                                                                                                    |                                                                                                    |  |  |  |
| HDMI_TX_DATA0_Shield                                                                                                    |                                                                                                    |  |  |  |
| HDMI_TX_DATA0_N                                                                                                    |                                                                                                    |  |  |  |
| HDMI_TX_Clock_P                                                                                                    |                                                                                                    |  |  |  |
| HDMI_TX_Clock_Shield                                                                                                    |                                                                                                    |  |  |  |
| HDMI_TX_Clock_N                                                                                                    | A                                                                                                    |  |  |  |
| HDMI_TX_CEC_LINE                                                                                                    |                                                                                                    |  |  |  |
| Reserved (HDMI 1.0–1.3c)                                                                                                    | Utility/HEC/ARC (Optional, HDMI 1.4+ with HDMI Ethernet                                                                                                    |  |  |  |
|                                                                                                    | Channel and Audio Return Channel)                                                                                                    |  |  |  |
| SCL                                                                                                    | I <sup>2</sup> C Serial Clock for DDC                                                                                                    |  |  |  |
| SDA                                                                                                    | I <sup>2</sup> C Serial Data Line for DDC                                                                                                    |  |  |  |
| DDC/CEC/ARC/HEC Ground                                                                                                    |                                                                                                    |  |  |  |
| +5 V                                                                                                    | Max. 0.05 amp                                                                                                    |  |  |  |
| Hot Plug detect                                                                                                    | All versions and HEC/ARC (Optional, HDMI 1.4+ with HDMI                                                                                                    |  |  |  |
|                                                                                                    | Ethernet Channel and Audio Return Channel)                                                                                                    |  |  |  |
| ector Location                                                                                                    |                                                                                                    |  |  |  |
| DIGITAL INPUT<br>DIGITAL OUTPUT<br>DIGITAL OUTPUT<br>DIFFERENTIAL I/O<br>DIFFERENTIAL I/O<br>D |                                                                                                    |  |  |  |
|                                                                                                    | HDMI_TX_DATA2_Shield         HDMI_TX_DATA1_P         HDMI_TX_DATA1_Shield         HDMI_TX_DATA1_N         HDMI_TX_DATA0_P         HDMI_TX_Clock_P         HDMI_TX_Clock_Shield         HDMI_TX_Clock_N         HDMI_TX_Clock_N         HDMI_TX_CLOCK_N         HDMI_TX_CLOCK_N         HDMI_TX_CLOCK_N         HDMI_TX_CLOCK_N         HDMI_TX_CLOCK_N         HDMI_TX_CLOCK_N         HDMI_TX_CLOCK_N         HDMI_TX_CLOCK_N         HDMI_TX_CLOCK_N         HDMI_TX_CLOCK_N         HDMI_TX_CLOCK_N         HDMI_TX_CLOCK_N         HDMI_TX_CLOCK_N         HDMI_TX_CLOCK_N         HOT         HDMI_TX_CLOK |  |  |  |

Table 13: HDMI Pin Assignments

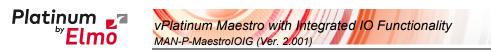

# 7.11 microSD<sup>™</sup> Memory Card (Push-push Type) SCHA

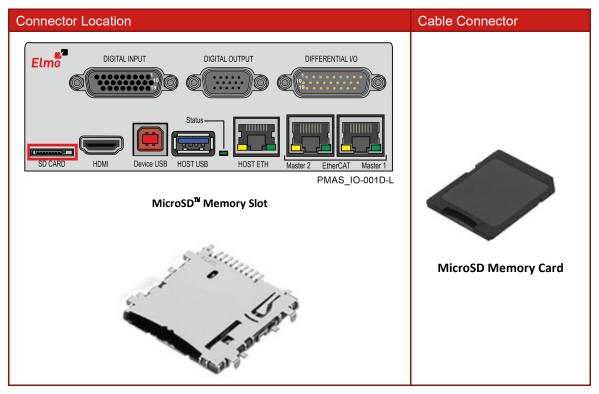

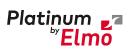

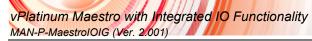

# 7.12 Digital Inputs

| Pin      | Signal                                                                                                    | Function                 |                       |  |
|----------|----------------------------------------------------------------------------------------------------|--------------------------|-----------------------|--|
| 1        | IN1_A                                                                                                    | Digital Input 1 Anode    |                       |  |
| 2        | IN2_A                                                                                                    | Digital Input 2 Anode    |                       |  |
| 3        | IN3_A                                                                                                    | Digital Input 3 Anode    |                       |  |
| 4        | IN4_A                                                                                                    | Digital Input 4 Anode    |                       |  |
| 5        | IN5_A                                                                                                    | Digital Input 5 Anode    |                       |  |
| 6        | IN6_A                                                                                                    | Digital Input 6 Anode    |                       |  |
| 7        | IN7_A                                                                                                    | Digital Input 7 Anode    |                       |  |
| 8        | IN8_A                                                                                                    | Digital Input 8 Anode    |                       |  |
| 9        | IN9_A                                                                                                    | Digital Input 9 Anode    |                       |  |
| 10       | IN1_C                                                                                                    | Digital Input 1 Cathode  |                       |  |
| 11       | IN2_C                                                                                                    | Digital Input 2 Cathode  |                       |  |
| 12       | IN3_C                                                                                                    | Digital Input 3 Cathode  |                       |  |
| 13       | IN4_C                                                                                                    | Digital Input 4 Cathode  |                       |  |
| 14       | IN5_C                                                                                                    | Digital Input 5 Cathode  |                       |  |
| 15       | IN6_C                                                                                                    | Digital Input 6 Cathode  |                       |  |
| 16       | IN7_C                                                                                                    | Digital Input 7 Cathode  |                       |  |
| 17       | IN8_C                                                                                                    | Digital Input 8 Cathode  |                       |  |
| 18       | IN9_C                                                                                                    | Digital Input 9 Cathode  |                       |  |
| 19       | IN10_C                                                                                                    | Digital Input 10 Cathode |                       |  |
| 20       | IN10_A                                                                                                    | Digital Input 10 Anode   |                       |  |
| 21       | IN11_C                                                                                                    | Digital Input 11 Cathode |                       |  |
| 22       | IN11_A                                                                                                    | Digital Input 11 Anode   |                       |  |
| 23       | IN12_C                                                                                                    | Digital Input 12 Cathode |                       |  |
| 24       | IN12_A                                                                                                    | Digital Input 12 Anode   |                       |  |
| 25,26    | N/A                                                                                                    |                          |                       |  |
| Connect  | Connector Location Connector                                                                                                    |                          |                       |  |
| ( Termin | DIGITAL INPUT       DIGITAL OUTPUT       DIFFERENTIAL I/O         DIGITAL INPUT       DIGITAL OUTPUT       DIFFERENTIAL I/O         Status       Status       Digital Digital |                          |                       |  |
|          | 26-Pin D-TYPE H.D Female                                                                                                    |                          | Male D-Type Connector |  |
| <u>I</u> | Table 14: Digital Inputs Pin Assignments                                                                                                    |                          |                       |  |

**Table 14: Digital Inputs Pin Assignments** 

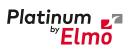

vPlatinum Maestro with Integrated IO Functionality MAN-P-MaestrolOIG (Ver. 2.001)

| Feature                                                                        | Details                                                                                                    |
|--------------------------------------------------------------------------------|----------------------------------------------------------------------------------------------------|
| Number of Digital inputs                                                       | 12                                                                                                    |
| Input type                                                                     | Isolated PLC source<br>Diode Anode and Cathode                                                                                 |
| Input current                                                                  | I <sub>in</sub> =( Vin-7.4)/2.5 Kohm<br>I <sub>in</sub> = 2 mA @ Vin = 12 V<br>I <sub>in</sub> = 9 mA @ V <sub>in</sub> = 30 V |
| High-level input voltage                                                       | 12 V < Vin < 30 V                                                                                                    |
| Low-level input voltage                                                        | 0 V < Vin < 7 V                                                                                                    |
| Input type                                                                     | Optically isolated                                                                                                    |
| Rin = 2.49K 6.2V<br>IN_A<br>PMAS_IO-036B<br>Figure 12: Digital Input Schematic |                                                                                                    |

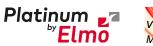

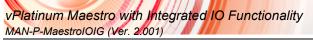

### 7.12.1 Digital Inputs PLC voltage level Connections

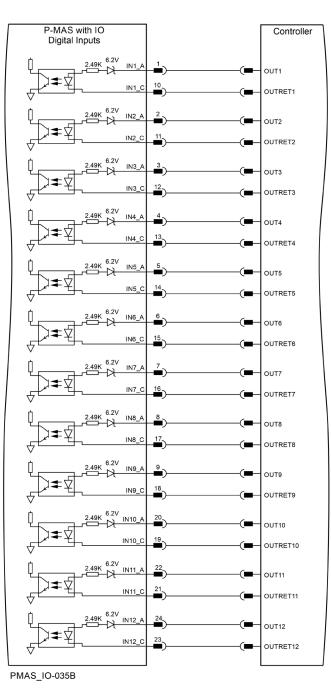

Figure 13: Digital Input- PLC voltage level Connection Diagram

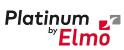

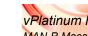

vPlatinum Maestro with Integrated IO Functionality MAN-P-MaestrolOIG (Ver. 2.001)

## 7.13 Digital Outputs

| Pin             | Signal       | Function             |                                     |
|-----------------|--------------|----------------------|-------------------------------------|
| 1               | OUT1         | Digital Output 1 Sou | urce/Sink                           |
| 2               | OUT2         | Digital Output 2 Sou | urce/Sink                           |
| 3               | OUT3         | Digital Output 3 Sou | urce/Sink                           |
| 4               | OUT4         | Digital Output 4 Sou | urce/Sink                           |
| 6               | OUT5         | Digital Output 5 Sou | urce/Sink                           |
| 7               | OUT6         | Digital Output 6 Sou | urce/Sink                           |
| 8               | OUT7         | Digital Output 7 Sou | urce/Sink                           |
| 9               | OUT8         | Digital Output 8 Sou | urce/Sink                           |
| 10,11           | VDD          | Supply Voltage for I | Digital Outputs                     |
| 5,12            | VDD_RET      | Supply Voltage Retu  | urn for Digital Outputs             |
| 14              | VL_OUT+      | VL+ Output           |                                     |
| 15              | VL_OUT-      | VL- Output           |                                     |
| Connect         | tor Location |                      | Connector                           |
| ELMO<br>SD CARD |              | DIFFERENTIAL I/O     | G-GEN-002A<br>Male D-Type Connector |

Table 15: Digital Outputs Pin Assignments

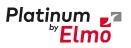

vPlatinum Maestro with Integrated IO Functionality MAN-P-MaestrolOIG (Ver. 2.001)

39

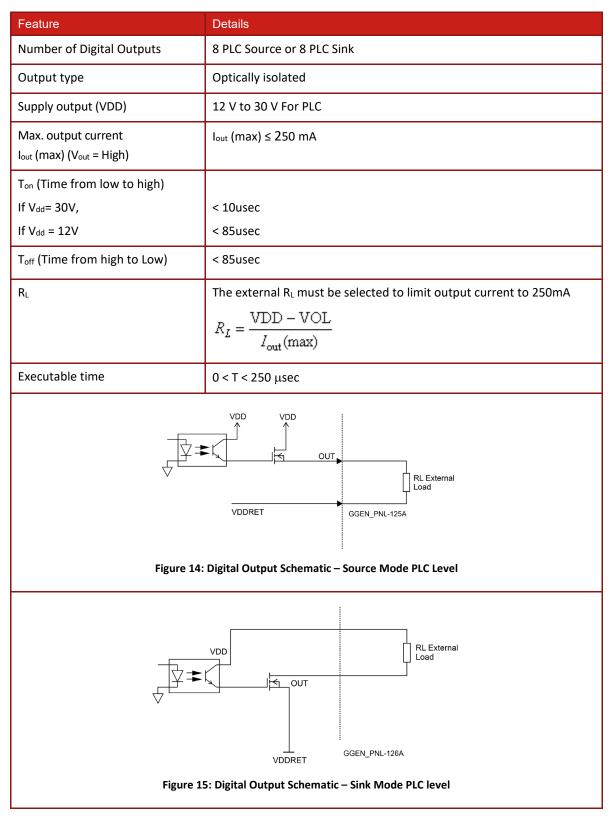

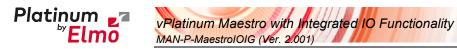

### 7.13.1 Digital Output Source Mode PLC Level Connections

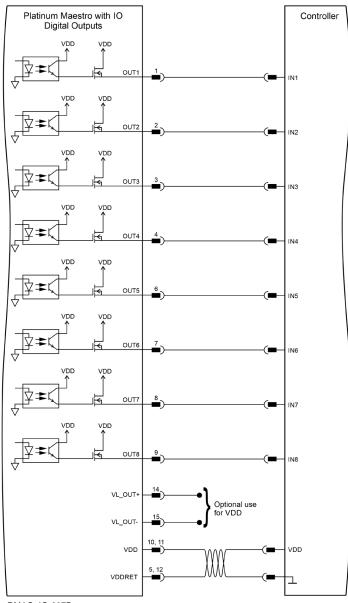

PMAS\_IO-037B

Figure 16: Digital Output PLC Source Connection Diagram

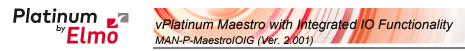

### 7.13.2 Digital Output Sink Mode PLC Level Connections

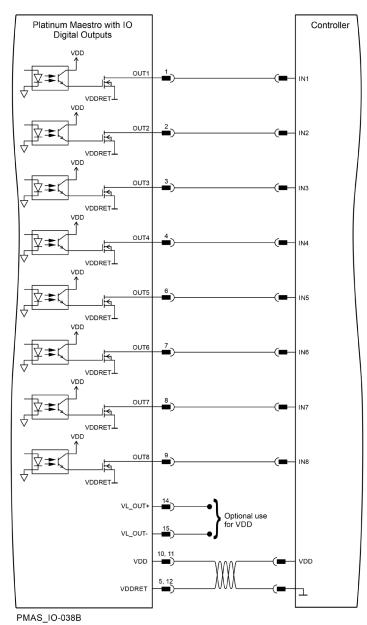

Figure 17: Digital Output PLC Sink Connection Diagram

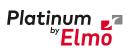

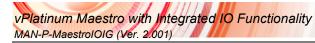

## 7.14 Bi-Directional Differential IO

| Differential IO Features   | Details                                                           |
|----------------------------|-------------------------------------------------------------------|
| Number of Differential I/O | 10                                                                |
| IO type                    | RS-485 transceiver                                                |
| Termination line           | 120 Ohm (refer to the figure below)                               |
|                            | It is required to connect termination of 120 ohm in the user side |
| Usage                      | Up to 8 Differential UART 3.6Mbps                                 |
|                            | Absolute Encoders                                                 |
|                            | Quadrature Encoders                                               |
|                            | General Fast IO                                                   |
| Sample Rate                | Max 50MHz                                                         |

| Pin       | Signal | Function            |
|-----------|--------|---------------------|
| 1,9,16,20 | COMRET | Common Return       |
| 8,19      | +5VE   | Encoders Supply +5V |
| 2         | IO1+   | Differential I/O1+  |
| 3         | 101-   | Differential I/O1-  |
| 4         | IO2+   | Differential I/O2+  |
| 5         | 102-   | Differential I/O2-  |
| 6         | 103+   | Differential I/O3+  |
| 7         | 103-   | Differential I/O3-  |
| 10        | IO4+   | Differential I/O4+  |
| 11        | 104-   | Differential I/O4-  |
| 12        | IO5+   | Differential I/O5+  |
| 13        | 105-   | Differential I/O5-  |
| 14        | 106+   | Differential I/O6+  |
| 15        | IO6-   | Differential I/O6-  |
| 17        | 107+   | Differential I/O7+  |
| 18        | 107-   | Differential I/O7-  |
| 21        | IO8+   | Differential I/O8+  |
| 22        | 108-   | Differential I/O8-  |
| 23        | 109+   | Differential I/O9+  |
| 24        | 109-   | Differential I/O9-  |
| 25        | IO10+  | Differential I/O10+ |
| 26        | IO10-  | Differential I/O10- |

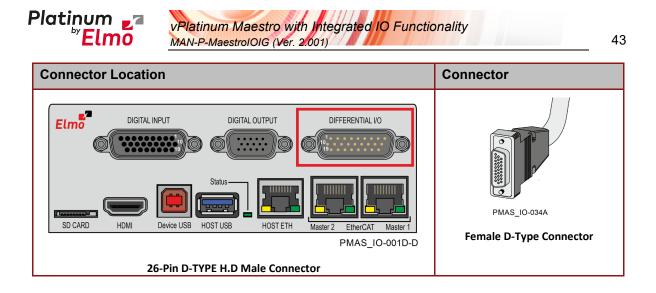

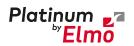

vPlatinum Maestro with Integrated IO Functionality MAN-P-MaestroIOIG (Ver. 2.001)

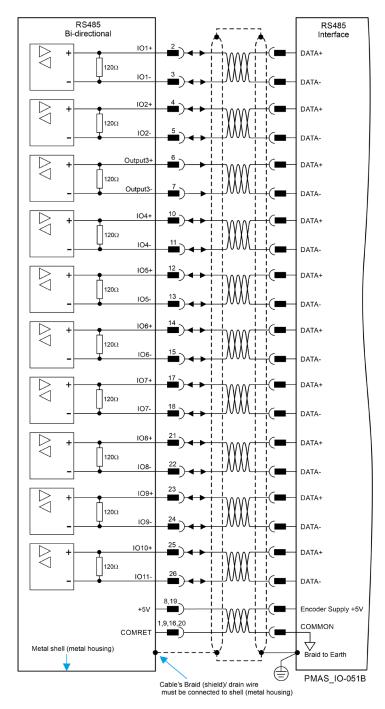

Figure 18: Bi-Directional RS485 Connection Diagram for Differential IOs

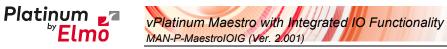

# 7.15 Differential Analog Input

Operation of the differential analog is dependent on the firmware version.

| Analog Input Features                  | Details                                                                                                    |
|----------------------------------------|----------------------------------------------------------------------------------------------------|
| Number of inputs                       | 4                                                                                                    |
| Input type                             | Differential                                                                                                    |
| Maximum operating differential voltage | ± 10 V                                                                                                    |
| Maximum differential input voltage     | ± 11 V                                                                                                    |
| Differential input resistance          | 200 ΜΩ                                                                                                    |
| Analog input resolution                | 16-bit                                                                                                    |
| Analog input cycle time                | The ADC input channels are sampled every P-MAS cycle<br>time. The cycle time approximates between 250us to<br><2ms (Depending on the number of axes – 8 axes at<br>250µs, 16 axes at 500µs, etc.). |

| Pin                   | Signal     | Function                     |                 |
|-----------------------|------------|------------------------------|-----------------|
| 6                     | ANA_IN1+   | Differential A               | Analog Input 1+ |
| 19                    | ANA_IN1-   | Differential A               | Analog Input 1- |
| 8                     | ANA_IN2+   | Differential A               | Analog Input 2+ |
| 21                    | ANA_IN2-   | Differential A               | Analog Input 2- |
| 10                    | ANA_IN3+   | Differential Analog Input 3+ |                 |
| 23                    | ANA_IN3-   | Differential Analog Input 3- |                 |
| 12                    | ANA_IN4+   | Differential Analog Input 4+ |                 |
| 25                    | ANA_IN4-   | Differential A               | Analog Input 4- |
| 5, 7, 9, 11, 13       | N/A        |                              |                 |
| 18, 20, 22, 24 COMRET |            | Common Ret                   | turn            |
| Connector Location    |            |                              | Connector       |
|                       | ANALOG I/O |                              |                 |

PMAS\_IO-002C-A

Female D-Type Connector

25-Pin D-TYPE Male Connector

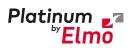

### vPlatinum Maestro with Integrated IO Functionality MAN-P-MaestroIOIG (Ver. 2.001)

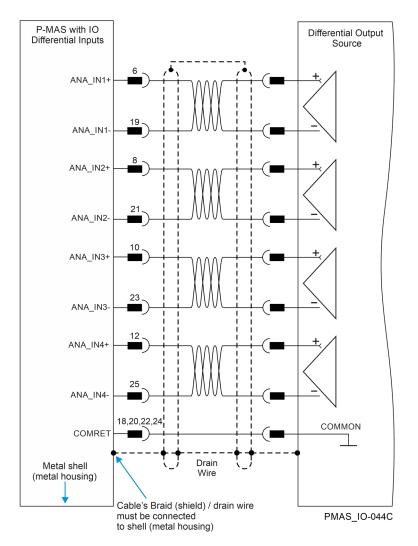

Figure 19: Differential Analog Input Connection Diagram

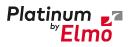

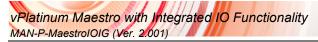

## 7.16 RS232 Communication

| Feature            | Details         |
|--------------------|-----------------|
| Number of channels | 2               |
| Port type          | Standard RS-232 |
| Maximum baud rate  | 3.6Mbps         |

| Pin   | Signal    | Function        |
|-------|-----------|-----------------|
| 2     | RS232_RX1 | Receive Data 1  |
| 3     | RS232_TX1 | Transmit Data 1 |
| 6     | RS232_RX2 | Receive Data 2  |
| 7     | RS232_TX2 | Transmit Data 2 |
| 5,9   | COMRET    | Common Return   |
| 1,4,8 | N/A       |                 |

#### **Connector Location**

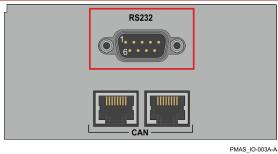

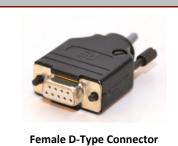

Connector

9-Pin D-TYPE Male Connector

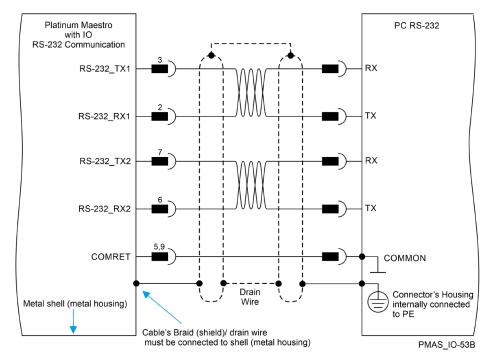

Figure 20: RS232 Connection Diagram

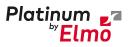

# Chapter 8: Powering Up

After the Platinum Maestro with IO has been mounted, check that the cables are intact. The Platinum Maestro with IO is then ready to be powered up.

### 8.1 Initializing the System

After the Platinum Maestro with IO has been connected and mounted, the system must be set up and initialized. The minimum system requirements for a setup are:

- Platinum Maestro with IO (and power supply)
- PC with the required Elmo software
- At least one servo drive and motor
- EtherCAT cables or a terminated CAN network
- A servo drive connected through an EtherCAT cable or a CAN cable (the terminated CAN network)

#### Users of SimplIQ servo drives:

Setting up the drives and motors is described in the Installation Guide for each servo drive and in the Elmo Application Studio User Guide. Advanced features are described in the SimplIQ Software Manual, Interlude API User Guide, SimplIQ Command Reference and CAN Implementation Guide.

#### Users of Gold Line servo drives:

Setting up the drives and motors is described in the Gold Line Servo Drive Installation Guide and Elmo Application Studio Users Guide. Advanced features are described in the Gold Line Software Manual, Gold Line Command Reference and CAN Implementation Guide.

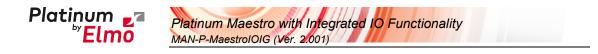

# Chapter 9: Platinum Maestro with IO Dimensions

49

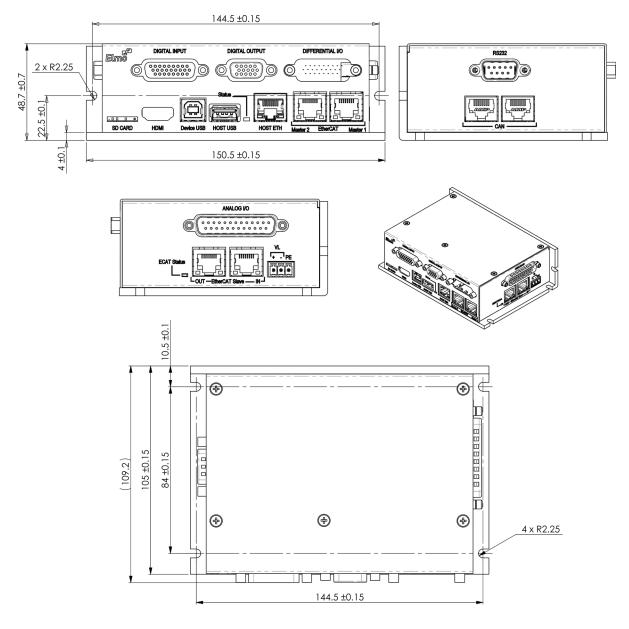

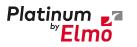

# Chapter 10: Compliance with Standards

The Platinum Maestro with IO network motion controller has been developed, produced, tested and documented in accordance with the relevant standards. Elmo Motion Control is not responsible for any deviation from the configuration and installation described in this documentation. Furthermore, Elmo is not responsible for the performance of new measurements or ensuring that regulatory requirements are met.

# 10.1 Low Voltage Directive

| Specification                                                                             | Details                                         |  |
|-------------------------------------------------------------------------------------------|-------------------------------------------------|--|
| The related standards below apply to the performance of the servo drives as stated in the |                                                 |  |
| environmental conditions paragraph 3.8 Environmental Conditions.                          |                                                 |  |
| The Platinum Maestro with IO is LIL compliant up                                          | to 32 VDC For nower supplies higher than 32 VDC |  |

The Platinum Maestro with IO is UL compliant up to 32 VDC. For power supplies higher than 32 VDC, the Platinum Maestro with IO is NON UL compliant.

### 10.2 Other Compliant Standards

| Quality Assurance                                                     |                                                                                                    |  |  |
|-----------------------------------------------------------------------|----------------------------------------------------------------------------------------------------|--|--|
| ISO 9001:2008                                                         | Quality Management                                                                                                    |  |  |
| Design                                                                |                                                                                                    |  |  |
| <ul> <li>IPC-D-275</li> <li>IPC-SM-782</li> <li>IPC-CM-770</li> </ul> | Printed wiring for electronic equipment (clearance, creepage, spacing, conductors sizing, etc.)                                                         |  |  |
| Reliability                                                           |                                                                                                    |  |  |
| MIL-HDBK- 217F                                                        | Reliability prediction of electronic equipment (rating, de-rating, stress, etc.)                                                                        |  |  |
| Workmanship                                                           |                                                                                                    |  |  |
| In compliance with IPC-A-610, level 3                                 | Acceptability of electronic assemblies                                                                                                    |  |  |
| РСВ                                                                   |                                                                                                    |  |  |
| In compliance with IPC-A-600, level 3                                 | Acceptability of printed circuit boards                                                                                                    |  |  |
| Packing                                                               |                                                                                                    |  |  |
| In compliance with EN 100015                                          | Protection of electrostatic sensitive devices                                                                                                    |  |  |
| Environmental                                                         |                                                                                                    |  |  |
| In compliance with <b>2002/96/EC</b>                                  | Waste Electrical and Electronic Equipment<br>regulations (WEEE)<br>Note: Out-of-service Elmo drives should be sent to<br>the nearest Elmo sales office. |  |  |

Go Safer, Smarter, Smaller, Simpler. Go Platinum.

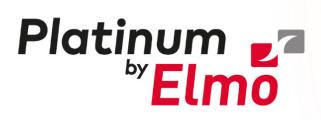

www.elmomc.com